#### **KONU 3: ULAŞTIRMA MODELLERİ - I**

Ulaştırma modeli, doğrusal programlama modellerinin özel bir türüdür. Bu tip modellerin amacı, bir işletmenin belirli bir kapasitedeki üretim merkezlerinden belirli bir talebi olan tüketim merkezlerine göndereceği üretim işlemi tamamlanmış mal ve hizmetlerin, talebi karşılayacak miktar ve nitelikte toplam ulaştırma maliyetini minimum yapacak biçimde gönderilmesini sağlamaktır.

Bir ulaştırma modelinin kurulabilmesi için gerekli koşullar:

- Belirli bölgelerden (fabrika, depo) belirli bölgelere (depo, mağaza) gönderilecek ürünler aynı olmalı.
- Üretim merkezlerinden tüketim merkezlerine gönderilen ürün tekrar üretim merkezlerine iade edilmemeli (Üretim-tüketim merkezi arasında nakil olmamalı).
- Üretim merkezlerinin toplam kapasitesi, tüketim merkezlerinin toplam talep miktarına eşit olmalı (Tutarlılık/denge koşulu).
- Taşıma maliyeti birim başına sabittir. Yani, maliyet fonksiyonu birinci dereceden ve doğrusaldır.

Bir işletmenin m sayıda fabrikası, n sayıda deposu olsun. Amaç, minimum maliyet ile tüm taleplerin yerine getirilmesini sağlayan bir dağıtım planı yapmaktır. Mevcut kaynak kapasitesi bitene kadar hedefe gönderme yapılır.

X<sub>ij</sub>: i. kaynaktan j. hedefe gönderilen birim miktar, i = 1,2,...,m, j = 1,2,...,n

- $c_{ij}$ : *i*. kaynaktan *j*. hedefe gönderilen ulaştırma maliyeti, *i* =1,2,...,*m*, *j* =1,2,...,*n*
- $a_i$ : *i*. kaynak kapasitesi, *i*=1,2,...,*m*
- *b<sub>j</sub>*: *j*. hedef kapasitesi, *j* = 1,2,...,*n*

olmak üzere, bir ulaştırma probleminin matematiksel formülasyonu

$$
\min Z = \sum_{i=1}^{m} \sum_{j=1}^{n} c_{ij} X_{ij}
$$
\n
$$
\sum_{j=1}^{n} X_{ij} = a_i, \quad i = 1, 2, ..., m
$$
\n
$$
\sum_{i=1}^{m} X_{ij} = b_j, \quad j = 1, 2, ..., n
$$
\n
$$
X_j \ge 0, \quad i = 1, 2, ..., m, \quad j = 1, 2, ..., n
$$
\n(3.1)

biçiminde tanımlanır. Dengelenmiş bir ulaştırma modelinde,  $\sum_{i=1}^{n} a_i = \sum_{j=1}^{n} a_j$  $-1$   $j=1$ *m n i* <sup>−</sup>∠″*j i* =1 *j*  $a_i = \sum b_i$  dir.

### **Örnek 3.1:**

Buzdolabı imal eden bir şirketin 5 şehirde satış merkezi bulunmaktadır. Bu satış merkezlerinin buzdolabı siparişleri (talep), Şehir1 için 45 adet, Şehir2 için 52 adet, Şehir3 için 38 adet, Şehir4 için 62 adet ve Şehir5 için ise 163 adet olarak belirlenmiştir. Toplam talep edilen buzdolabı sayısı 360' tır. Şirketin farklı 3 şehirde (A, B ve C şehirleri) bulunan fabrikalarının üretim kapasiteleri ise, sırasıyla, 120, 110 ve 130' dur. Buna göre, buzdolabı için toplam sunum 360 adettir. Her bir fabrikadan her bir satış merkezine gönderilen bir buzdolabının ulaştırma maliyeti aşağıdaki gibidir.

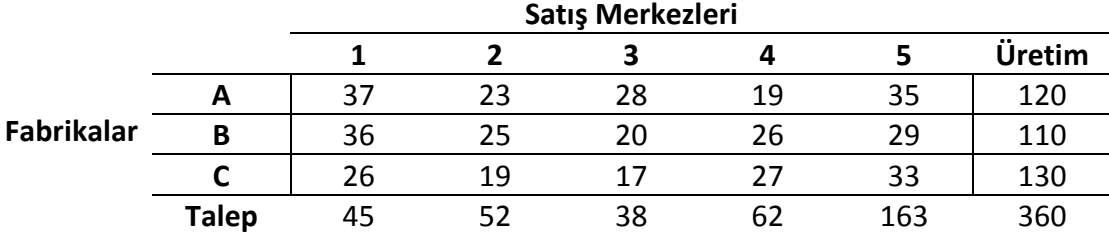

Toplam ulaştırma maliyeti minimum olacak biçimde, fabrikalardan satış merkezlerine buzdolabı gönderilmek istenmektedir. Buna göre ne kadar buzdolabı gönderileceğini belirlemek amacıyla oluşturulacak ulaştırma modeli ne olur?

#### **Çözüm:**

 $X_{ij}$ : *i*. fabrikadan *j*. şehre gönderilen buzdolabı sayısı, *i* = *A*,*B*,*C* , *j* = 1,2,3,4,5<br>min *Z* = 37 $X_{A1}$  + 23 $X_{A2}$  + 28 $X_{A3}$  + ... + 27 $X_{C4}$  + 33 $X_{C5}$ <br> $X_{A1}$  +  $X_{A2}$  +  $X_{A3}$  +  $X_{A4}$  +  $X_{A5}$  $X_{A1} + X_{A2} + X_{A3} + X_{A4} + X_{A5} = 120$ <br>  $X_{B1} + X_{B2} + X_{B3} + X_{B4} + X_{B5} = 110$  $X_{A1} + X_{A2} + X_{A3} + X_{A4} + X_{A5} = 120$ 

 $X_{B1} + X_{B2} + X_{B3} + X_{B4} + X_{B5} = 110$ <br>  $X_{C1} + X_{C2} + X_{C3} + X_{C4} + X_{C5} = 130$ 

 $X_{A1} + X_{B1} + X_{C1} = 45$  $X_{A2} + X_{B2} + X_{C2} = 52$  $X_{A3} + X_{B3} + X_{C3} = 38$  $X_{A4} + X_{B4} + X_{C4} = 62$  $X_{A5} + X_{B5} + X_{C5} = 163$  $X_{ii} \ge 0$ ,  $i = A, B, C$ ,  $j = 1,2,3,4,5$ 

Yukarıda oluşturulan,  $m \times n = 3 \times 5 = 15$  değişkenli ulaştırma probleminde  $m + n = 3 + 5 = 8$ tane kısıt vardır. Buna göre yapılacak dağıtım sayısı,  $m+n-1=3+5-1=7$  olacaktır. Yapılan dağıtımda bu sayı sağlanmıyorsa dağıtım doğru değildir ve bozulma durumu ile karşı karşıya kalınır. Ulaştırma problemi, bir doğrusal programlama problemi olduğundan, çözüm aşamasında Simpleks yöntem kullanılabilir. Fakat, Simpleks yöntemin uygulanmasında oluşturulacak olan denklem sistemine ilişkin katsayılar matrisi çok sayıda sıfır ve birlerden oluşacaktır. Bu durumda Simpleks yöntemin uygulanması zor olacağından, ulaştırma probleminin çözümü için algoritmalar geliştirilmiştir. Geliştirilen algoritmalar ile öncelikli olarak başlangıç temel uygun çözüm bulunur. Daha sonra, başlangıç çözümü optimuma ulaştıran yinelemeler yapılır. Başlangıç çözüm bulmak için geliştirilen algoritmalar aşağıdaki gibidir:

#### **Kuzey Batı Köşe Yöntemi**

Bu yönteme göre, öncelikle tablonun sol-üst (kuzey-batı) köşesindeki ilk hücresine sunum ve istem olanakları göz önüne alınarak en fazla yükleme yapılır. Eğer, sunum miktarında artmış bir değer varsa, bu da ilk hücrenin sağındaki hücreye gönderilir. Yine fazlalık varsa, sağdaki gözeler seçilir sonra ikinci satıra geçilerek, işlemler tekrarlanır.

#### **Örnek 3.2:**

Aynı ürünü imal eden 3 fabrikası ve 3 deposu olan bir imalat işletmesinin ulaştırma problemini ele alalım.

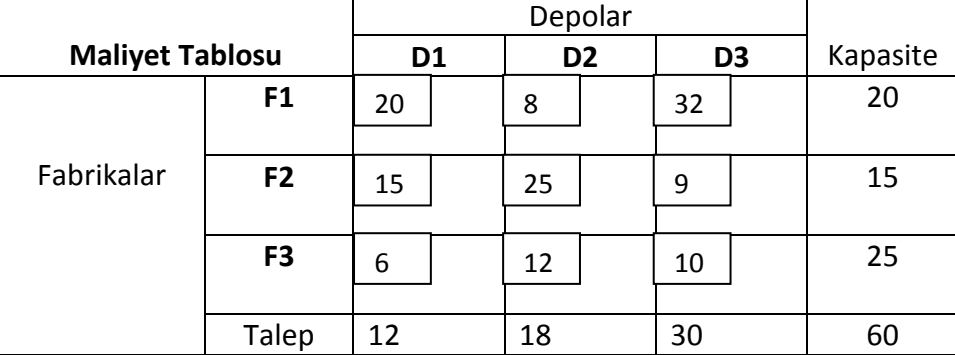

İşletmenin birim maliyet tablosu yukarıda verildiği gibidir. Buna göre, işletmenin fabrikalardan depolara yapacağı başlangıç dağıtım miktarını Kuzey Batı Köşe Yöntemi (KBKY) ile elde ediniz.

### **Çözüm:**

Temel uygun çözüm sayısı (yapılacak atama sayısı) :  $m + n - 1 = 3 + 3 - 1 = 5$ 

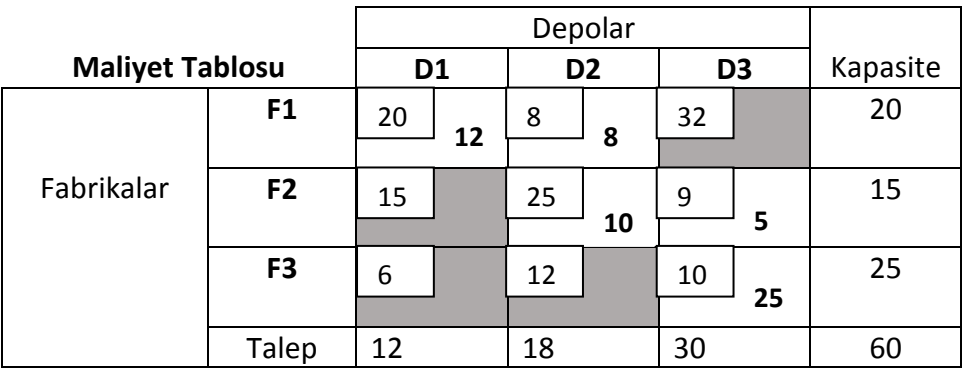

Başlangıç temel uygun çözümdeki değişkenler:  $X_{11}$ ,  $X_{12}$ ,  $X_{22}$ ,  $X_{23}$ ,  $X_{33}$ 

$$
\mathbf{X}^* = [X_{11} \ X_{12} \ X_{22} \ X_{23} \ X_{33}] = [12 \ 8 \ 10 \ 5 \ 25]
$$

**X** =  $[X_{11} \ X_{12} \ X_{22} \ X_{23} \ X_{33}]$  =  $[12 \ 8 \ 10 \ 5 \ 25]$ <br>Toplam maliyet:  $Z = 20 \times 12 + 8 \times 8 + 25 \times 10 + 9 \times 5 + 10 \times 25 = 849$ 

**NOT:** Ara işlemlerde, istem ve sunum değerleri birbirine eşit olursa, bu satır veya sütunda herhangi bir gözeye sıfır atanır. Bu durumda, bozulmuş temel uygun çözüm vardır.

### **En Ucuz Maliyet Yöntemi**

Maliyet tablosunda en küçük maliyetli hücre saptanır ve bu gözeye istem ve sunum miktarları göz önünde tutularak en büyük atama yapılır. Sonra 2. en küçük maliyetli göze ele alınır ve benzer biçimde devam edilir.

### **Örnek 3.3:**

Aynı ürünü imal eden 3 fabrikası ve 3 deposu olan bir imalat işletmesinin ulaştırma problemini ele alalım. İşletmenin birim maliyet tablosu aşağıda verildiği gibidir. Buna göre, işletmenin fabrikalardan depolara yapacağı başlangıç dağıtım miktarını En Ucuz Maliyet Yöntemi ile elde ediniz.

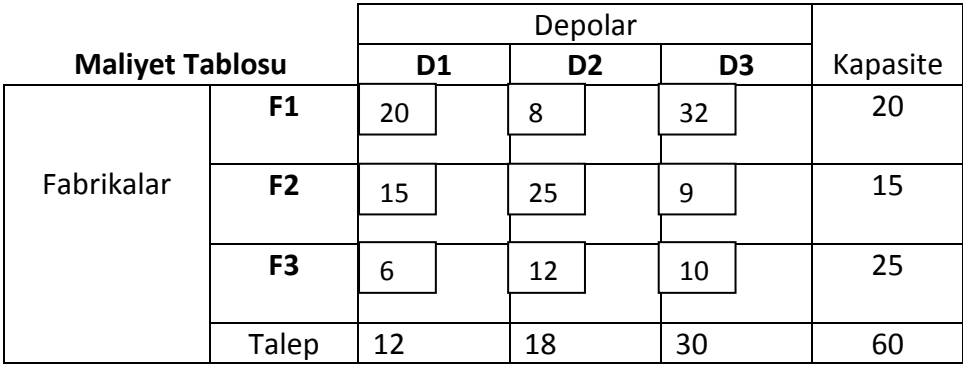

## **Çözüm:**

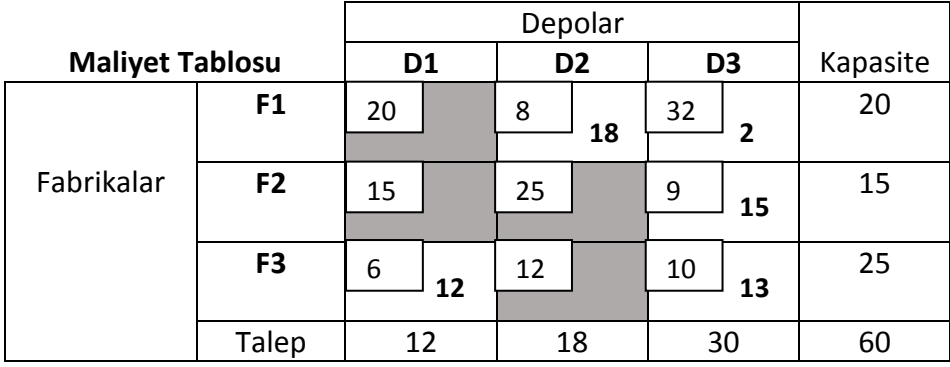

 $=[X_{12} \ X_{13} \ X_{23} \ X_{31} \ X_{33}]= [18 \ 2 \ 15 \ 12 \ 13]$ \*  $\mathbf{X}^* = [X_{12} \ X_{13} \ X_{23} \ X_{31} \ X_{33}] = [18 \ 2 \ 15 \ 12 \ 13]$ 

**X** =  $[X_{12} \ X_{13} \ X_{23} \ X_{31} \ X_{33}]$  =  $[18 \ 2 \ 15 \ 12 \ 13]$ <br>Toplam maliyet:  $Z = 8 \times 18 + 32 \times 2 + 9 \times 15 + 6 \times 12 + 10 \times 13 = 545$ 

## **VAM / Vogel Yöntemi**

Vogel yönteminin özelliği, en iyi çözüme en yakın çözüm vermesidir. Yöntemde aşağıdaki adımlar izlenir:

**Adım 1:** Minimizasyon probleminde, ulaştırma tablosunun her satırındaki en küçük iki fiyatın farkları alınır ve tablonun yanına satıra yazılır.

**Adım 2:** Benzer biçimde her sütundaki en küçük iki fiyatın farkları alınır ve tablonun alt satırına yazılır.

**Adım 3:** Satır ve sütunlar için elde edilen farkların en büyüğü aranır ve *k*. sütuna ya da satıra ait fark en büyük farz edilir.

 $A$ dım 4:  $k$ . sütundaki en küçük fiyat  $c_{ik}$  ise,  $x_{ik} = \min\{a_i, b_k\}$  değeri  $(i, k)$  gözesine yazılır.

 $x_{ik} = a_i$  ise, *i*. satır çizilir.  $x_{ik} = b_k$  ise, *k*. sütun çizilir. Geri kalan tablo üzerindeki elemanlar için benzer işlemler yinelenir.  $a_{i} = b_{k}$  olursa, satır veya sütun aynı anda çizilemez. Yalnız biri çizilerek minimum maliyet yönteminde olduğu gibi devam edilir.

**Adım 5:** Çizilmeyen tek satır veya sütun kaldığında diğer değişkenler minimum maliyet yönteminde olduğu gibi belirlenir.

# **Örnek 3.4:**

Aynı ürünü imal eden 3 fabrikası ve 3 deposu olan bir imalat işletmesinin ulaştırma problemini ele alalım. İşletmenin birim maliyet tablosu aşağıda verildiği gibidir.

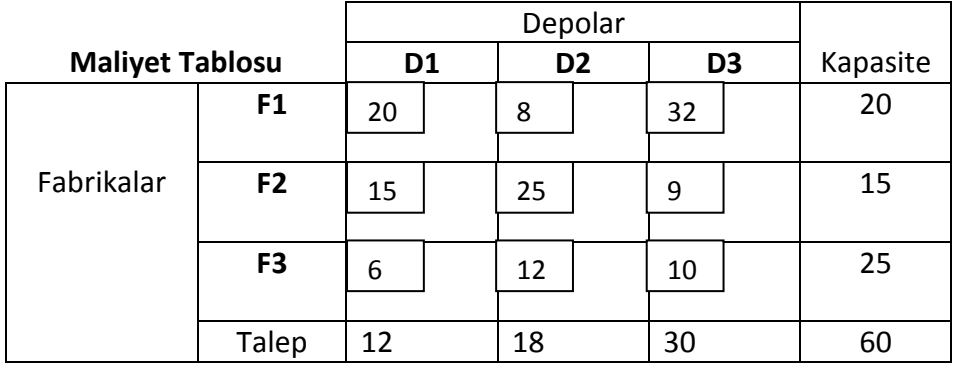

Buna göre, işletmenin fabrikalardan depolara yapacağı başlangıç dağıtım miktarını Vogel Yöntemi ile elde ediniz.

## **Çözüm:**

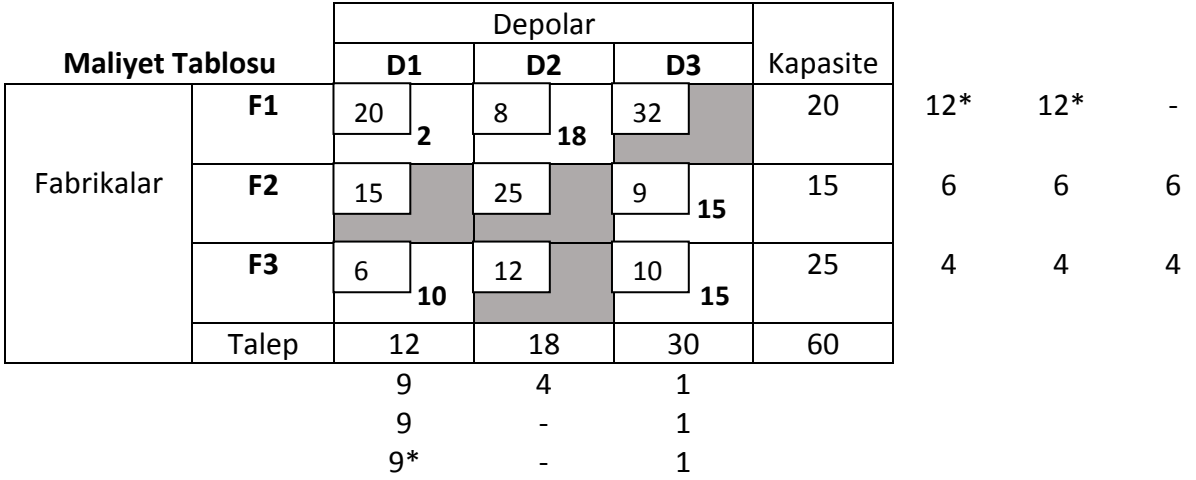

 $=[X_{11} \ X_{12} \ X_{23} \ X_{31} \ X_{33}]= [2 \ 18 \ 15 \ 10 \ 15]$ \*  $\mathbf{X}^* = [X_{11} \ X_{12} \ X_{23} \ X_{31} \ X_{33}] = [2 \ 18 \ 15 \ 10 \ 15]$ 

**X** =  $[X_{11} \ X_{12} \ X_{23} \ X_{31} \ X_{33}]$  =  $[2 \ 18 \ 15 \ 10 \ 15]$ <br>Toplam maliyet:  $Z = 20 \times 2 + 8 \times 18 + 9 \times 15 + 6 \times 10 + 10 \times 15 = 529$